شبیه سازی

مهارت مورد نیاز ۱- کار با داده برای تولید توزیع نرمال اطراف یک عدد با هر ابزاری. ۲- یک زبان برنامه نویسی (ترجیحا پایتون). ۳- کار با یک حل کننده optimization ترجیحا گوروبی. -4 گرفتن خروجی برای مقایسه فرمول های optimization و تولید نمودار مقایسه ای معنادار و زیبا از نتایج مقایسه بین فرمول ها.

مسئله کلی حل یک فرمول **objective multi optimization** با گروبی یا هر حل کننده دیگری است. که بعد حل مینیمم، برای هر i که ۱۰ تا هستند یک جدول به صورت (**جداول بهینه فرمول های بهینه سازی**) پر کنه که با توجه به  $\chi_{j.i.t}$  هایی که جایگذاری کرده برای اینکه جواب مینیمم رو بدست بیاره بگه پس بهتره به شکل 10 **جداول بهینه فرمول های بهینه سازی** نمایش بده که بعدا از این جدول ها باید استفاده بشه. پس در جایی ذخیره بشن که معلوم بشه مربوط به کدوم داده بودن و کدوم حل کننده optimization.

در کل 3 مجمعه داریم، یک مجموعه شامل 10 نقطه i که لبه یا edge به آن ها می گوییم و یک مجموعه شامل 70 نقطه j که به آن ها کاربر یا user میگوییم و یک مجموعه زمان t شامل 60 زمان t. خب مسئله بهینه سازی از اینجا هم میتونه شروع بشه که 9 )10-1( نقطه )i( )لبه یا edge )به صورت پراکنده در صفحه هستند با مشخصات متفاوت که وظیفه پردازش اطالعات 70 نقطه )j( )کاربر یا user)دیگر را دارند که این 70 نقطه هم حجمی از داده برای 10 نقطه i ارسال میکنند. این 10 نقطه i با توجه به مشخصاتی که دارند منجربه تاخیر و هزینه های متفاوت برای 70 نقطه j میشوند. این 70 نقطه i هم در زمان های مختلف ممکن است در محدوده ی یکی از 9 i روی صفحه باشند، که در محدوده ی هر کدام از i ها باشند به همان i متصل هستند. و اینکه همان نقطه i پردازش این نقطه j را انجام دهد احتماال بهتر هست ولی با توجه به هزینه ها و قدرت پردازش های مختلف و ظرفیت محدود i ها ممکن است در آن زمان i دیگری انتخاب شود برای پردازش حجم داده ارسالی نقطه j. که خب با فرمول های optimization مشخص می شود که در زمان های مختلف (t) برای هر نقطه ی j کدام نقطه i مناسب است که پردازش را انجام دهند.

هر نقطه i هم ظرفیت محدودی دارد دارد که بعد پر شدن ظرفیت دیگه باید بقیه حجم داده های ارسالی دیگر به نقطه های دیگر i سپرده شود، ولی نقطه شماره 10 )ابر( ظرفیت نامحدود دارد که نقاط j مستقیم به آن متصل نیستند و از طریق دیگر i ها به آن متصل میشوند، ولی چون هزینه و تاخیر زیاد تری نسبت به بقیه نقاط i دارد احتماال آخرین انتخاب برای پردازش حجم داده های ارسالی نقاط j است.

مشخصات نقاط j در کالس j user و مشخصات نقاط i در کالس i edge ثبت شده است.)که در جدول تعریف نماد ها توضیحی در مورد نماد ها داده شده است.(:

Class user j

{  $\lambda_{i,t} = x_{i,t}$  = normal distribution around  $x_{i,t=1}$  $\tau_{i,t}$  = choose between (1  $\leq \tau_{i,t} \leq 9$ ) }

## Class edge i

{

C

d

 $\mathbf F$ 

b

br

a

 $b^{out}$ 

 $b^{\hspace{0.02cm}in}$ 

}

تعاریف:

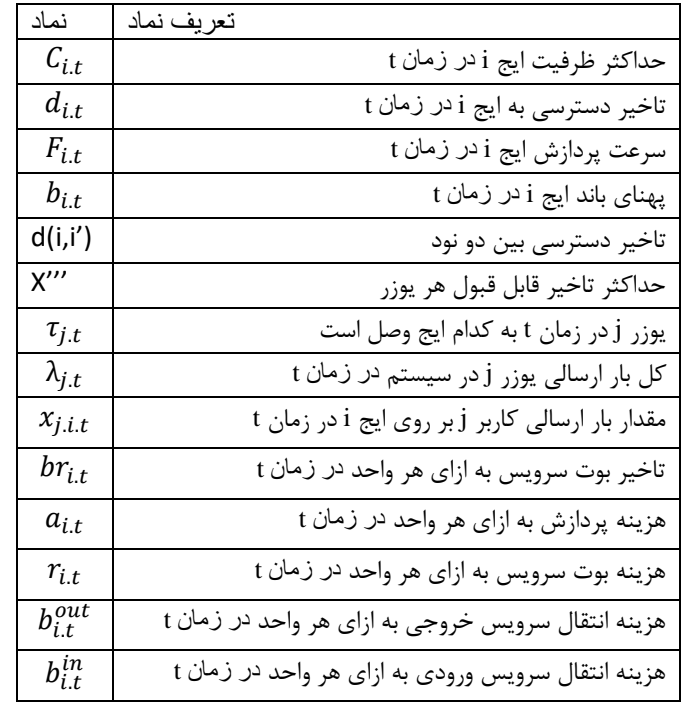

مسئله به سه قسمت تقسیم می شود: ١- قسمت تولید داده ٢- نوشتن فرمول و حل کننده ها ٣- گرفتن خروجی و نمودارها و مقایسه

1( **بخش مربوط به داده های اولیه مون و تولید داده**:

شمای جدول داده ها داده شده است، و در هر جدول بازه ی اعداد سطر ها و ستون ها مشخص شده و یک عدد که نشان دهنده بیشترین احتمال انتخاب شدن است. از شما درخواست میشود با استفاده از این اعداد داده های کل جدول را با یک توزیع نرمال پر کنید که عدد تنها نشان دهنده بیشترین احتمال انتخاب شدن است و بازه نشان دهنده کمترین مقداری است که میتوانند آن داده ها داشته باشند و بیشترین مقدار ممکن.

توضیحات مربوط به جدول نقطه های i و مشخصات آن ها در زمان های مختلف که شامل 10 جدول برای هر نقطه i میشود. داده های جدول را با یک توزیع نرمال که برای هر ستون مشخص شده است پر کنید. مثال برای جدول 1=i ستون اول که برای C هست باید با اعدادی بین 8 تا 23 پر شود که 15 بیشترین احتمال انتخاب در توزیع نرمال هست، تا آخر که شامل 60 تا عدد برای این ستون برای 1=i میشود. همینطور برای ستون دوم d اعداد در بازه ۰٫۴ (چهار دهم) و ۲ انتخاب شوند با توزیع نرمال با بیشترین احتمال انتخاب عدد ۱. همین رویه برای کل جدول انجام شود تا جدول پر شود و برای هر 10 جدول مربوط به نقاط i انجام شود. توجه: نکته این که بازه ی انتخابی برای نقاط 1 تا 9 مثل هم است ولی بازه و اعداد انتخابی نقطه 10 با بقیه فرق می کند. و بازه های مشابه جداول برای نقاط 1 تا 9 نباید منجربه جدول های مشابه شود و جدا برای هر کدام محاسبه شود زیرا خواص نقاط 1 تا 10با هم مشخصا فرق میکند.

که مثلا برای 1=i و در ستون مربوط به C در سطر اول آن نشان دهنده حداکثر ظرفیت نقطه 1 در زمان 1 است و نشان دهنده  $c_{i.t}$  است که در این مثال اگر ۱۵ قرار دهیم داریم: ۱۵ =  $C_{1.1}$  و برای جدول 10=i سطر اول برای C با جایگذاری اعداد میدهد: ۲۰۰۰ =  $C_{10.1}$  و برای  $C_{10.2}$  =  $\cdots$  سطر دوم آن داریم:

در باالی هر ستون مشخصه ی نقطه i و در هر سطر مقدار اون مشخصه برای نقطه i در زمان t هست که کال 60 تا t و یا 60 تایم اسالت داریم که مشخصا جدول داده ها دارای 60 سطر میشود.

توضیحات مربوط به جدول تاخیر بین نقاط i: اعداد به صورت توزیع نرمال با بیشترین احتمال انتخاب عدد 1 و در بازه با بیشترن مقدار 2 و کمترین مقدار ۰٫۴ (چهار دهم) انتخاب شوند. توجه: اعداد قطر اصلی همه باید مقدار ۰ (صفر) قرار گیرد زیرا مشخصا تاخیر بین یک نقطه با خودش باید٠ (صفر) باشد. و اعداد نسبت به قطر اصلی قرینه اند زیرا مثلا تاخیر بین نقطه ١ با نقطه ٢ برابر تاخیر بین نقطه ٢ با نقطه ١ است. که مشخصا نشان دهنده این است که اعداد باال مثلثی یا پایین مثلثی کافی هستند.

که مثال برای عدد ستر اول ستون اول داریم تاخیر بین نقطه 1 و نقطه 1 برابر با صفر هست و داریم: 0= (1,1)d و برای نقاط 2 و 3 داریم d(2,3)=d(3,2) که نشان دهنده خاصیت جابجایی آن هست.

هرسطر نشان دهنده نقطه i و هر ستون هم نشان دهنده یک i هست که چون 10 نقطه i داریم یک جدول داده 10 در 10 داریم.

توضیحات مربوط به جدول مکان هر یوزر در زمانهای مختلف: که نشان میدهد نقطه j در زمان t در محدوده کدام نقطه i است و به کدام نقطه i متصل است. اعداد به صورت تصادفی از بین اعداد 1 تا 9 انتخاب شود.

که مثال برای سطر اول ستون اول اگر عدد 1 را قرار دهیم نشان دهنده آن است که نقطه 1=j در زمان 1=t در محدوده نقطه 1=i است و به  $\tau_{1.2}$  از متصل است. و با جایگذاری این اعداد داریم: ۱=  $\tau_{1.1}$  و برای سطر اول ستون دوم هم اگر مقدار ۱ قرار دهیم داریم: ۱=  $\tau_{1.2}$ 

جدول ما شامل 70 ستون است که هر ستون بیانگر یک نقطه j یا user هست که چون 70 تا نقطه j داریم جدول دارای 70 تا ستون هست و هر سطر مربوط با یک زمان یا تایم اسالت هست و 60 تا تایم اسالت داریم کال جدول داده شامل 60 سطر میشود.

توضیحات مربوط به جدول بار ارسالی یوزرها در زمانهای مختلف: اعداد هر ستون با یک توزیع نرمال با بیشترن احتمال انتخاب عدد 1 و در بازه کمترین مقدار صفر (۰) و بیشترین مقدار ۳ انتخاب و پر شوند. که مثال برای سطر اول ستون اول اگر عدد 1 را قرار دهیم نشان دهنده آن است که نقطه 1=j در زمان 1=t مقدار 1 واحد بار برای پردازش 1. ارسال کرده است، و با جایگذاری اعداد داریم: 1= 1.1 $\lambda_{1.1}$ 

جدول ما شامل 70 ستون است که هر ستون بیانگر یک نقطه j یا user هست که چون 70 تا نقطه j داریم جدول دارای 70 تا ستون هست و هر سطر مربوط با یک زمان یا تایم اسالت هست و 60 تا تایم اسالت داریم کال جدول داده شامل 60 سطر میشود.

# **شمای جدول های داده:**

## **جدول داده های اولیه**:

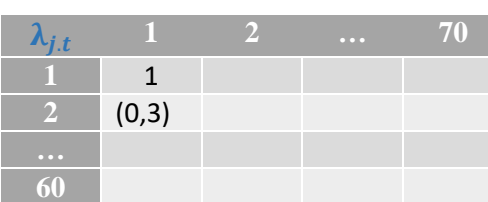

**-1 بار ارسالی یوزرها در زمانهای مختلف )بار ارسالی نقاط j)**

#### **-2مکان هر یوزر در زمانهای مختلف)هر نقطه j در محدود کدام نقطه i هست(**

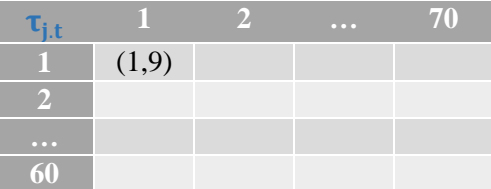

### **-3تاخیر بین ایجها)تاخیر بین نقاط i)**

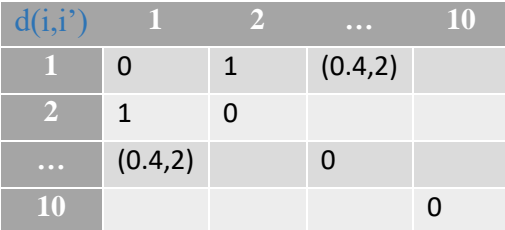

#### **-4مشخصات ایج ها )10 نقطه i()10 جدول(**

 $i=1$ 

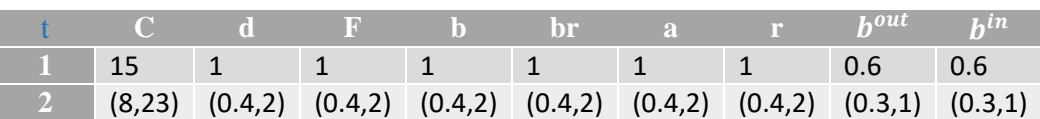

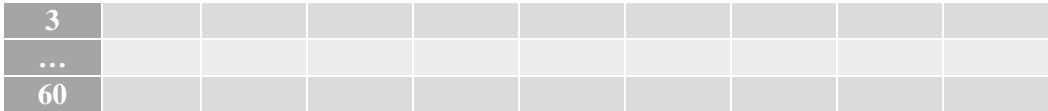

 $i=2$ 

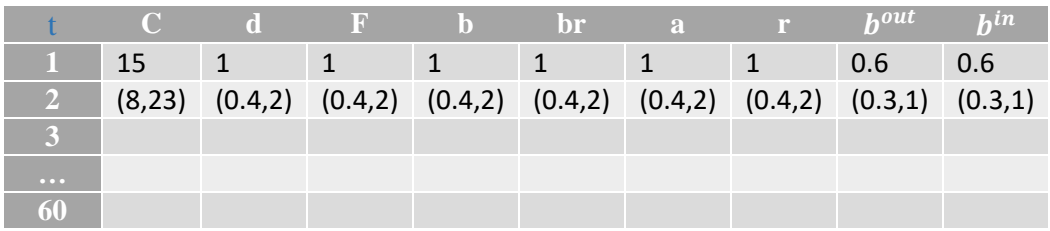

**.**

**.**

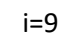

**.**

|                 | $\mathcal{C}$ | <b>STATISTICS</b> | ार | - b. | <b>br</b> | $\overline{a}$ | $\mathbf{r}$ | $h$ out                                                                         | $\overline{L}$ in |
|-----------------|---------------|-------------------|----|------|-----------|----------------|--------------|---------------------------------------------------------------------------------|-------------------|
|                 | 15            |                   |    |      |           |                |              | 0.6                                                                             | 0.6               |
| $\vert 2 \vert$ | (8, 23)       |                   |    |      |           |                |              | $(0.4,2)$ $(0.4,2)$ $(0.4,2)$ $(0.4,2)$ $(0.4,2)$ $(0.4,2)$ $(0.3,1)$ $(0.3,1)$ |                   |
|                 |               |                   |    |      |           |                |              |                                                                                 |                   |
| $\cdots$        |               |                   |    |      |           |                |              |                                                                                 |                   |
| 60              |               |                   |    |      |           |                |              |                                                                                 |                   |

 $i=10$ 

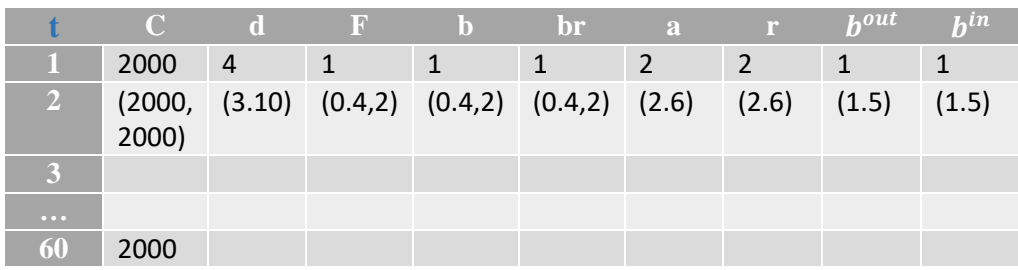

2( **حل فرمول های بهینه سازی**:

بعد تولید داده های اولیه، مسئله اصلی حل فرمول بهینه سازی دوهدفه )objective multi optimization )شماره 1 است. در این فرمول مقادیر اصلی از جداول داده های اولیه تولیدی خوانده میشوند و باید مقادیر  $\chi_{j.i.t}$  را به گونه ای جایگذاری کند که جواب مینیمم برای این فرمول بهینه سازی دو هدفه بدست بیاید. و باید مشخص کند در جواب بهینه خود مقادیر  $\chi_{j.i.t}$  را چگونه جایگذاری کرده است تا به جواب بهینه رسیده است. نحوه نمایش جایگذاری به صورت 10 جدول مربوط به هر i ذخیره سازی و نمایش داده شود. که شمای جداول به صورت **جداول بهینه فرمول های بهینه سازی** است. مثال اگر برای حالتی که مینیمم مقدار حل میشود مقدار 1.1.1 را برابر 1 قرار داد در جدول 1=i سطر اول ستون اول را مقدار یک قرار دهد و ذخیره کند. که باید از 1.1.1 تا 70.10.60 را مقدار دهی کند و آن مقداری که منجربه جواب حل کننده و مینیمم می شود را در جای مربوطه قرار دهد. مثلا اگر مقدار 4,5.35 را برابر صفر شده در حل بهینه در جدول 5=i سطر 35 ام ستون 4 ام را برابر صفر قرار دهد و ذخیره کند.

که به این 10 جدول بدست اومده 10 **جداول بهینه فرمول های بهینه سازی** فرمول شماره 1 می گوییم.

با استفاده از همان داده های اولیه که برای فرمول شماره 1 استفاده شد و در نتیجه 10 جدول بهینه فرمول شماره 1 تشکیل شد برای فرمول های شماره 2 و3 و 4 هم با استفاده از همان جداول اولیه و همان مقدار های اولیه استفاده شده برای فرمول شماره ،1 برای هر کدام از فرمول های بهینه شماره 2 و 3 و ،4 10 جدول بهینه فرمول های بهینه سازی شماره های 2 و 3 و 4 را تشکیل بدهید و نمایش و ذخیره سازی کنید. تا این جا 40 جدول بهینه به صورت ذخیره شده داریم که باید مشخص باشد هر کدام مربوط به کدام فرمول و کدام i هست )4 بسته 10 تایی جدول(.

یک فرمول بهینه سازی دیگر هم داریم که به صورت حریصانه عمل می کند و فرمول بهینه سازی حریصانه یا aggressive است و به این صورت عمل میکند که در هر لحظه t که از یک شروع می شود و تا 60 ادامه دارد، در هر لحظه مقدار مینیمم و بهینه فرمول شماره 5 را با استفاده از همان جداول و داده های اولیه فرمول های قبلی حل می کند و مقادیر  $x_{j.i.t}$  را بدست آورده و ۱۰ جدول مربوط به i های خودش را مانند فرمول های قبل پر میکند. در این روش هر 10 جدول به صورت سطر به سطر تکمیل می شوند زیرا ابتدا سطر مربوط به زمان 1=t محاسبه می شود که مربوط به سطر اول هست و همینطور برای سطرهای 2 تا .60

که به اینصورت باید نوشته شود که:

به ازای هر مقدار t

)فرمول بهینه در این زمان را حل کن و جواب بهینه را در جدول بهینه خودش ذخیره کن(

در این فرمول در هر زمان مقدار بهینه مستقل از بقیه زمان ها محاسبه می شود و جایگذاری انجام می شود بر خالف فرمول های دیگر که مقدار مینیمم در مجموع همه ی زمان ها محاسبه می شود نه برای هر زمان t به صورت مجزا.

10 جدول بهینه مربوط به بهینه حریصانه هم باید به صورت مشخص ذخیره شوند.

که تا اینجا درکل با استفاده از داده های اولیه تولیدی در ابتدا ۵۰ (۵ بسته ۱۰ تایی) جدول بهینه داریم. که مشخص اند هر ۱۰ تایی مربوط به جایگذاری بهینه کدام فرمول اند.

نکته این که بقیه فرمول ها از حذف بخشی از فرمول شماره 1 تولید شده اند، فرمول حریصانه هم در نحوه اجرا فرق دارد.

**فرمول های بهینه سازی )optimization)**:

**-1فرمول بهینه سازی دوهدفه )شماره 1(**

$$
\min p_1 = \sum_{j}^{70} \sum_{i}^{10} \sum_{t}^{60} \frac{x_{j.i.t}}{F_{i.t}} + d_{\tau_{j.t}.t} + \frac{x_{j.i.t}}{\lambda_{j.t}} d(\tau_{j.t}.i) + br_i(x_{j.i.t} - x_{j.i.t-1})^+ + \frac{(x_{j.i.t} - x_{j.i.t})^+}{b_{i.t}} + \frac{(x_{j.i.t} - x_{j.i.t-1})^+}{b_{i.t}} + \frac{(x_{j.i.t} - x_{j.i.t-1})^+}{b_{i.t}} + d_{\tau_{j.t}.t} + \frac{x_{j.i.t}}{\lambda_{j.t}} d(\tau_{j.t}.i) + r_{i.t}(x_{j.i.t} - x_{j.i.t-1})^+ + b_{i.t}^{out}(x_{j.i.t-1} - x_{j.i.t})^+ + b_{i.t}^{in}(x_{j.i.t} - x_{j.i.t-1})^+
$$

s.t.

$$
\sum_{i}^{10} x_{j,i,t} \geq \lambda_{j,t} \ \forall_j \ \forall_t
$$

$$
\sum_{j}^{70} x_{j,i,t} \leq C_{i,t} \ \forall_{i} \ \forall_{t} \tag{b}
$$

$$
x_{j.i.t.} \geq 0 \,\forall i.\,\forall j.\,\forall t \tag{c}
$$

# **-2فرمول بهینه سازی دوهدفه )شماره 2(**

$$
\min p_1 = \sum_{j}^{70} \sum_{i}^{10} \sum_{t}^{60} \frac{x_{j,i,t}}{F_{i,t}} + d_{\tau_{j,t}.t} + \frac{x_{j.i.t}}{\lambda_{j,t}} d(\tau_{j.t.}i)
$$

$$
\min p_2 = \sum_{j}^{70} \sum_{i}^{10} \sum_{t}^{60} a_{i,t} x_{j.i.t} + d_{\tau_{j,t}.t} + \frac{x_{j.i.t}}{\lambda_{j.t}} d(\tau_{j.t.}i)
$$

s.t.

$$
\sum_{i}^{10} x_{j.i.t.} \geq \lambda_{j.t.} \ \forall_{j} \ \forall_{t} \tag{a}
$$

$$
\sum_{j}^{70} x_{j,i,t} \leq C_{i,t} \ \forall_{i} \ \forall_{t} \tag{b}
$$

$$
x_{j.i.t.} \geq 0 \,\forall_i \,\forall_j \,\forall_t \tag{c}
$$

# **-3فرمول بهینه سازی تک هدفه )شماره 3(**

$$
\min p_2 = \sum_{j}^{70} \sum_{i}^{10} \sum_{t}^{60} a_{i,t} x_{j,i,t} + d_{\tau_{j,t}.t} + \frac{x_{j,i,t}}{\lambda_{j,t}} d(\tau_{j,t}.i) + r_{i,t} (x_{j,i,t} - x_{j,i,t-1})^+ + b_{i,t}^{out} (x_{j,i,t-1} - x_{j,i,t})^+
$$

$$
\sum_{i}^{10} x_{j,i,t} \ge \lambda_{j,t} \ \forall_{j} \ \forall_{t}
$$
\n
$$
\sum_{j}^{70} x_{j,i,t} \le C_{i,t} \ \forall_{i} \ \forall_{t}
$$
\n
$$
x_{j,i,t} \ge 0 \ \forall_{i} \ \forall_{j} \ \forall_{t}
$$
\n
$$
(c)
$$

# **-4فرمول بهینه سازی تک هدفه )شماره 4(**

$$
\min p_1 = \sum_{j}^{70} \sum_{i}^{10} \sum_{t}^{60} \frac{x_{j,i,t}}{F_{i,t}} + d_{\tau_{j,t},t} + \frac{x_{j,i,t}}{\lambda_{j,t}} d(\tau_{j,t}, i) + br_i(x_{j,i,t} - x_{j,i,t-1})^+ + \frac{(x_{j,i,t} - x_{j,i,t})^+}{b_{i,t}} + \frac{(x_{j,i,t} - x_{j,i,t-1})^+}{b_{i,t}}
$$

s.t.

s.t.

$$
\sum_{i}^{10} x_{j,i,t} \ge \lambda_{j,t} \ \forall_j \ \forall_t
$$

$$
\sum_{j}^{70} x_{j,i,t} \leq C_{i,t} \ \forall_{i} \ \forall_{t} \tag{b}
$$

$$
x_{j.i.t.} \geq 0 \,\forall_i \,\forall_j \,\forall_t \tag{c}
$$

# **-5فرمول بهینه سازی حریصانه )aggressive( )شماره 5(**

For (All t, 0 < t < 61 )  
\n
$$
\{ \min p_2 = \sum_{j}^{70} \sum_{i}^{10} a_{i,t} x_{j,i,t} + d_{\tau_{j,t}.t} + \frac{x_{j.i.t}}{\lambda_{j.t}} d(\tau_{j.t.} i) + r_{i.t} (x_{j.i.t} - x_{j.i.t-1})^+ + b_{i.t}^{out} (x_{j.i.t-1} - x_{j.i.t})^+ + b_{i.t}^{in} (x_{j.i.t} - x_{j.i.t-1})^+
$$

s.t.

$$
\sum_{i}^{10} x_{j,i,t} \ge \lambda_{j,t} \ \forall_j \ \forall_t
$$

$$
\sum_{j}^{70} x_{j,i,t} \leq C_{i,t} \ \forall_{i} \ \forall_{t} \tag{b}
$$

$$
x_{j.i.t.} \geq 0 \,\forall i.\,\forall j.\,\forall t \tag{c}
$$

 $\}$ 

**جداول بهینه فرمول های بهینه سازی**)داده های ثانویه و تولیدی برای مقایسه نتایج()10 جدول(:

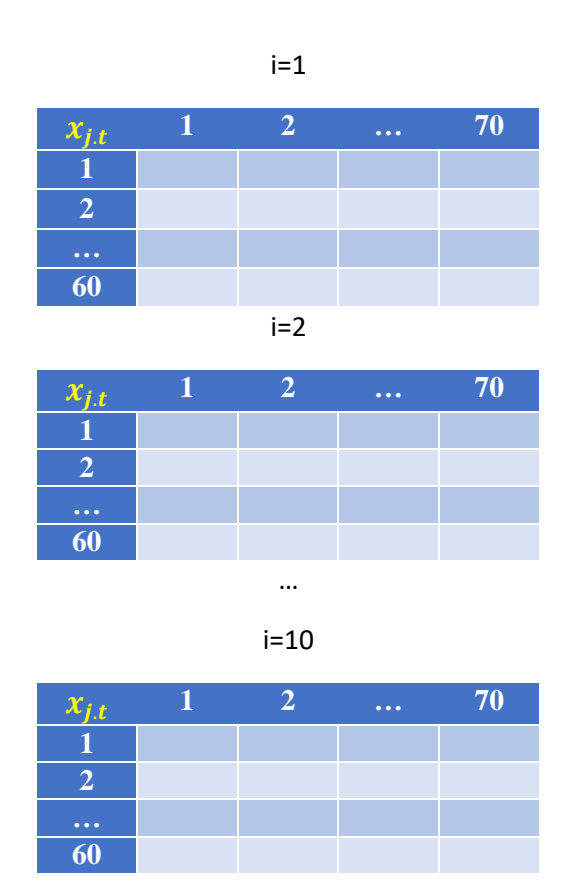

3( **مقایسه ها**:

حال که تمام جداول داده های اولیه و تمام جداول بهینه مربوط به فرمول ها به صورت کامل و جایگذاری شده داریم نوبت به مقایسه ها می  $x_{j.i.t}$  رسد. جداول داده های اولیه همه ی پارامترها به غیر  $x_{j.i.t}$  ها را مقدار دهی می کنند و جداول بهینه مربوط به فرمول ها پارامتر های  $x_{j.i.t}$  را مقداردهی میکنند.

حال مقادیر داده های اولیه (۱۳ جدول) و مقادیر جداول فرمول بهینه مربوط به فرمول شماره ۱ (۱۰ جدول) را در فرمول شماره ۶ جایگذاری میکنیم تا ببینیم مقدار هزینه نهایی برای جایگذاری این فرمول چقدر میشود. جایگذاری ها را به ازای هر t از 1 تا 60 انجام میدهیم، مثال اول مقدار 1=t را بدست می آوریم و بعد مقدار 2=t را و مقدار 2=t را با 1=t جمع می کنیم و همینطور به صورت تجمعی جلو میرویم تا به 60=t برسیم که در این زمان چون به صورت تجمعی جلو رفتیم مقدار کل هزینه انجام شده را در زمان 60=t داریم. چارتی مانند چارت شماره 1 به ما میدهد.

)این چارت های نهایی مقایسه ای ما نیست و فقط 2 چارت داریم یکی مربوط به فرمول هزینه و دیگری مربوط به فرمول تاخیر که روی هر کدوم ۵ خط چارتی مربوط به هر کدام از فرمول ها است تا مقایسه ای بتوان روی آن انجام داد) حال مقادیر داده های اولیه (۱۳ جدول) و مقادیر جداول فرمول بهینه مربوط به فرمول شماره ۱ (۱۰ جدول) را در فرمول شماره ۷ جایگذاری میکنیم تا ببینیم مقدار تاخیر نهایی برای جایگذاری این فرمول چقدر میشود. جایگذاری ها را به ازای هر t از 1 تا 60 انجام میدهیم، مثال اول مقدار 1=t را بدست می آوریم و بعد مقدار 2=t را و مقدار 2=t را با 1=t جمع می کنیم و همینطور به صورت تجمعی جلو میرویم تا به 60=t برسیم که در این زمان چون به صورت تجمعی جلو رفتیم مقدار تاخیر کل انجام شده را در زمان 60=t داریم. چارتی مانند چارت شماره 2 به ما می دهد.

حال همه ی این کارهایی که بر روی جداول بهینه فرمول شماره 1 انجام دادیم را برای جداول بهینه فرمول های شماره 2و 3 و4 و جداول بهینه فرمول حریصانه شماره 5 انجام می دهیم. داده های اولیه )13 جدول( برای همه مشترک هست فقط برای هر فرمول 10 جدول بهینه همان فرمول در فرمول های شماره 6 و 7 جایگذاری شود و هزینه و تاخیر کل آن ها به صورت تجمعی مانند فرمول شماره 1 محاسبه و چارت مربوط به هر کدام مانند فرمول شماره 1 رسم شود.

)این چارت های نهایی مقایسه ای ما نیست و فقط 2 چارت داریم یکی مربوط به فرمول هزینه و دیگری مربوط به فرمول تاخیر که روی هر کدوم ۵ خط چارتی مربوط به هر کدام از فرمول ها است تا مقایسه ای بتوان روی آن انجام داد)

حال چارت مربوط به تاخیر همه را در یک چارت ادقام کرده و چارتی مانند شماره 4 و چارت مربوط به هزینه 5 فرمول را در یک چارت قرار داده و چارتی مانند چارت شماره 3 بدست می اوریم.

نکته این که این فرمول های محاسبه ای باید مانند فرمول حریصانه به ازای هر تایم t محاسبه شود. و بعد حاصل با مقدار قبلی جمع شود و حاصل را در زمان +1t بدست آورد و همینطور تا 60=t.

**فرمول های محاسبه ای برای انجام مقایسه ها:**

**-1فرمول محاسبه ای مقایسه ای تجمعی هزینه )شماره 6(**

$$
\sum_{j}^{70} \sum_{i}^{10} \sum_{t}^{60} a_{i,t} x_{j,i,t} + d_{\tau_{j,t},t} + \frac{x_{j,i,t}}{\lambda_{j,t}} d(\tau_{j,t}, i) + r_{i,t} (x_{j,i,t} - x_{j,i,t-1})^+ + b_{i,t}^{out} (x_{j,i,t-1} - x_{j,i,t})^+
$$
  
+  $b_{i,t}^{in} (x_{j,i,t} - x_{j,i,t-1})^+$ 

**-2فرمول محاسبه ای مقایسه ای تجمعی تاخیر )شماره 7(**

$$
\sum_{j}^{70} \sum_{i}^{10} \sum_{t}^{60} \frac{x_{j.i.t}}{F_{i.t}} + d_{\tau_{j.t.}} + \frac{x_{j.i.t}}{\lambda_{j.t.}} d(\tau_{j.t.} i) + br_i(x_{j.i.t} - x_{j.i.t-1})^+ + \frac{(x_{j.i.t-1} - x_{j.i.t.})^+}{b_{i.t.}} + \frac{(x_{j.i.t} - x_{j.i.t-1})^+}{b_{i.t.}}
$$

**شمای چارت های نهایی برای نمایش نتایج و خروجی ما:**

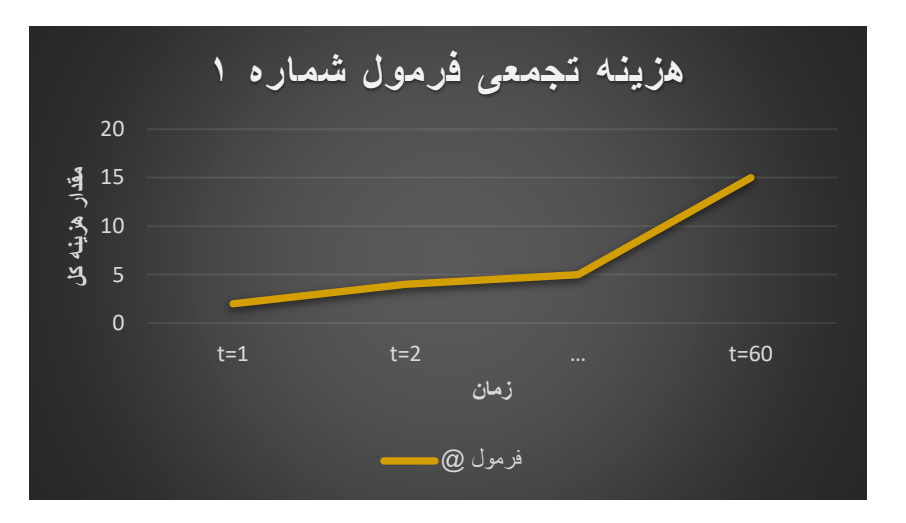

#### **شمای چارت هزینه تجمعی تک فرمول ها )چارت شماره 1(**

### **شمای چارت تاخیر تجمعی تک فرمول ها )چارت شماره 2(**

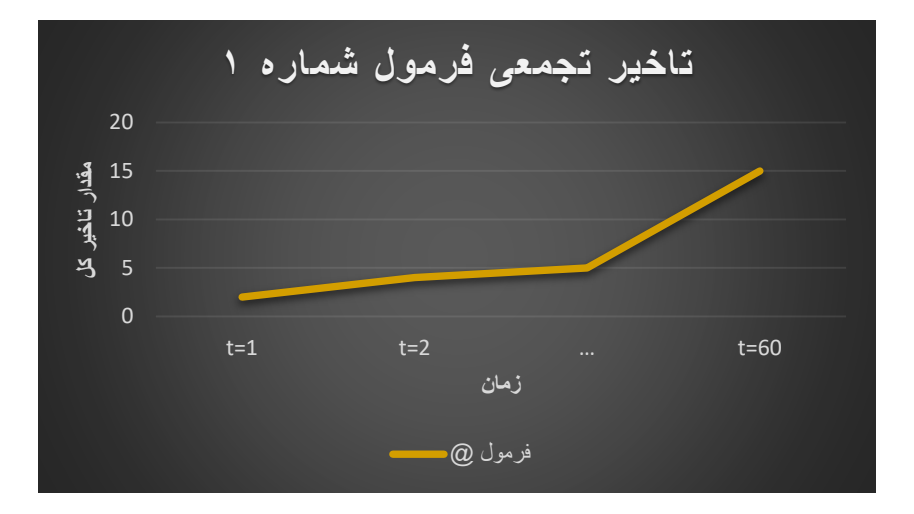

## **شمای چارت هزینه تجمعی همه فرمول ها با هم )چارت شماره 3(**

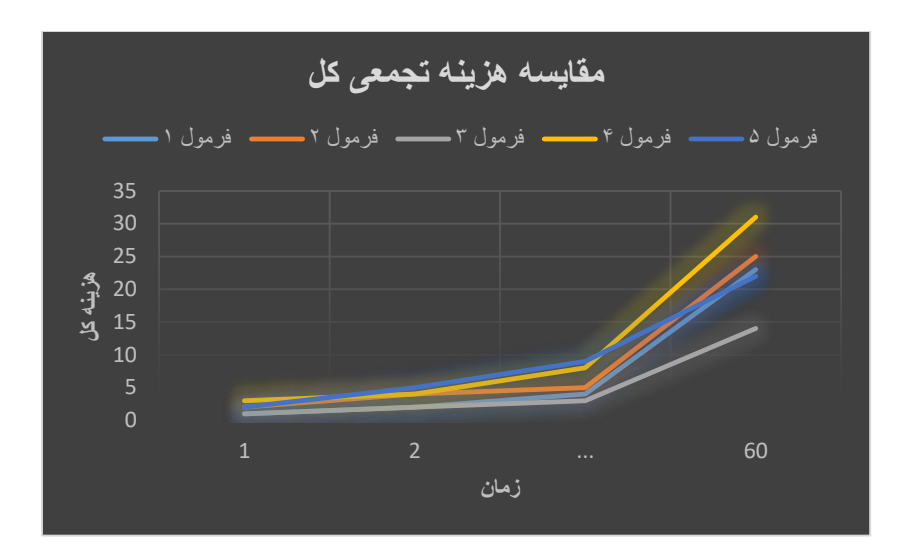

## **شمای چارت تاخیر تجمعی همه فرمول ها با هم )چارت شماره 4(**

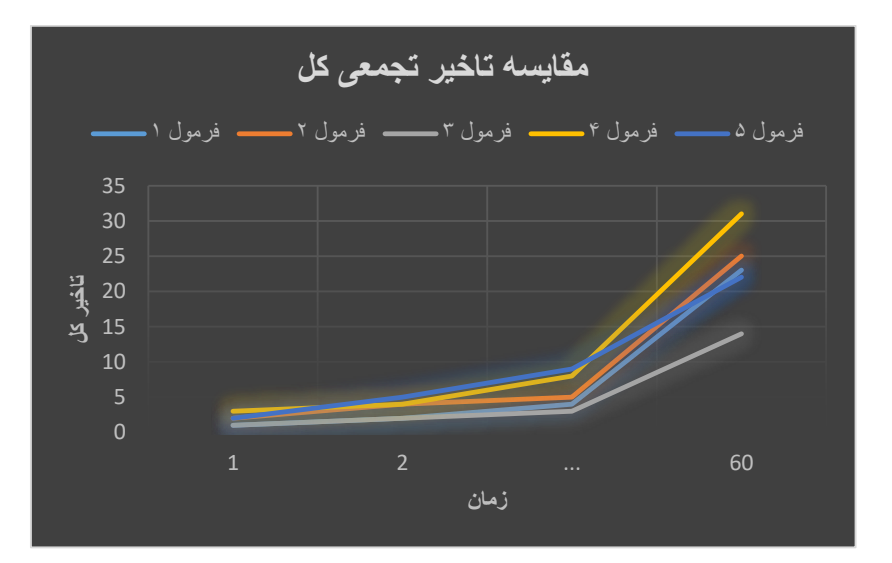

سعی کردم تا میتونم ساده توضیح بدم ولی اگر احتمال مواردی رو یادم رفته بگم چه از جزئیات تا کلیات حتما پرسیده شود از نحوه نوشتن و یا موارد جا انداخته شده واسه توضیح تا خودم بگم که به اشتباه نوشته نشود که منجر به نتایج اشتباه شود.

و نکته کلی در نحوه کلی نوشتن کدها: کدها طوری نوشته شود که آن بازه های اولیه که برای تولید داده اولیه داده ام رو خودم بعدا تغییر دهم بازم کد بصورت اتوماتیک داده های اولیه را تولید کند و بعد به وسیله فرمول ها جدول های بهینه را تولید کند و بعد با وسیله این جداول بهینه چارت های مربوطه برای این بازه اولیه را بدهد. یا اگر اتوماتیک انجام نمی دهد ویدیویی از نحوه ایجاد فایل های جدید توسط کار ها برای بنده فرستاده شود تا کدهای شما را به ترتیب و نحوی که شما میگید اجرا کنم تا توسط این داده با فروانی و بازه جدید چارت های نهایی حاصل شود. زیرا این داده ها دقیق نیستند و بعد باید با داده های واقعی عوض شوند.

یک ویدیو آموزشی از توضیح کلی کدها و مکان ذخیر جدول های داده اولیه و بهینه و مکان چارت و نحوه اجرا هم تولید و ارسال شود. باتشکر